## How to use the Zoom function

When you are on a page showing items, and place your cursor over the picture of the item,

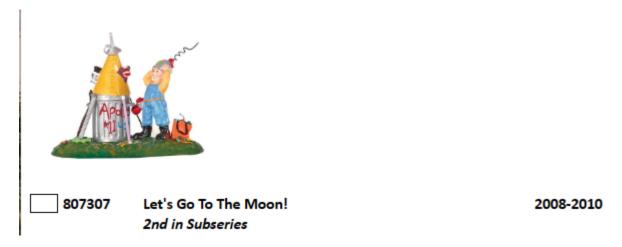

you will be shown an expanded picture of the item.

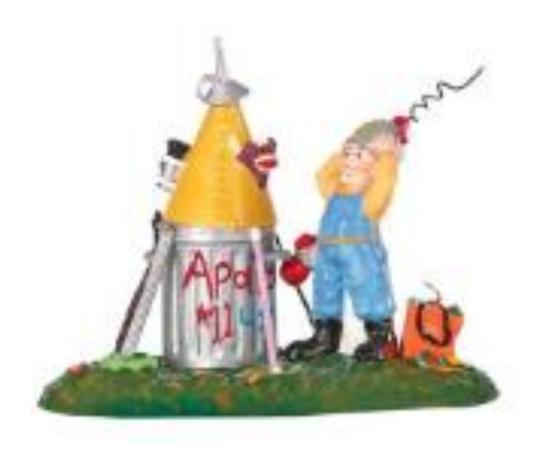